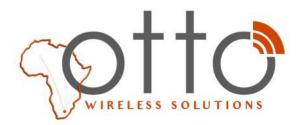

www.otto.co.za • wireless@otto.co.za • +27 11 791 1033

## How to Configure the Parameters of the RF1276-868 Module.

RF1276 series is a low cost, ultra-low power, high performance transparent two way semi-duplex LoRa modulation transceiver with operation at 869.5MHz. It integrates with high speed MCU from ST and high performance RF IC SX1276.

Parameter configuration is necessary before we make use of the RF module RF1276-868.

The step of configuration is as follows:

1. Installation of USB adaptor driver.

We provide the USB adaptor PL2303 for parameter configuration. It is used as a bridge for the USB and UART port converter. The device is as shown below.

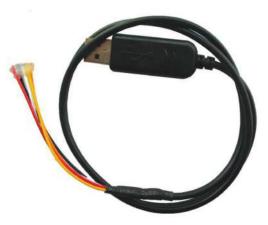

The module connects with USB adaptor as the following image shows

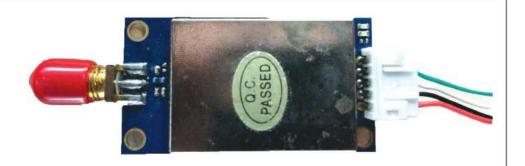

- 2. Download the USB driver via this link and install the driver in the Windows PC http://www.appconwireless.com/DownloadShow.asp?id=375
- 3. Plug the USB adaptor in the PC and check whether the PC recognizes the USC adaptor in the device management.

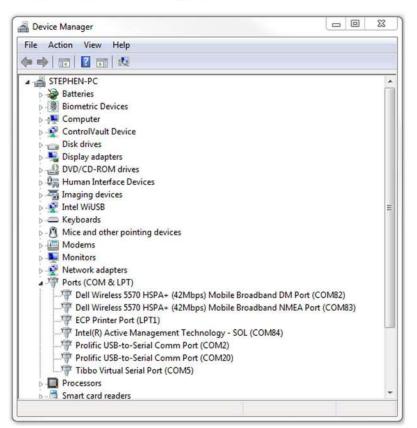

4. Open 'RF tool for RF1276-868' as the administrator authority. 'Closed' is shown at the bottom . Click 'open' to open the serial port.

| Usart-    | RF_frequency                             | RF_Factor    |
|-----------|------------------------------------------|--------------|
| Open COME |                                          | 2048 🔻 Chips |
| Parity MO | L▼ RF_Mode                               | T [RF_BW     |
| Parity NO | Normal - Mode                            | 125K 🔻 Kbs   |
| 1         |                                          | Net ID Power |
| × ·       |                                          |              |
|           |                                          |              |
|           | Serial Port Configurati                  |              |
|           | Serial Port Configurati<br>BaudRate 9600 |              |
|           |                                          |              |

5. After the serial port is opened, the bottom of the RF tool will show 'opened'. It is very important to click 'read all' to read the initiate configuration. **DO NOT** click the 'Write ALL'

| 6. At the bottom of RF tool, it will show 'succeed'. If it shows 'time out', pleas | Э |
|------------------------------------------------------------------------------------|---|
| check the connection of the USB adaptor.                                           |   |

| RF tool for RF1                          | 27611                                          | ×             |
|------------------------------------------|------------------------------------------------|---------------|
| Usart<br>Close COM6<br>BaudRate 9600     | RF_frequency                                   | RF_Factor     |
| Parity NO                                | RF_Mode                                        | RF_BW         |
|                                          |                                                | Net ID Power  |
| e la la la la la la la la la la la la la | r Serial Port Configuration —<br>BaudRate 9600 | ▼ Parity NO ▼ |
|                                          | Write All                                      | Read All      |
| Opened                                   | Successful                                     | 下午 1:08       |

**7.** After you have read the parameter successfully, the user can configure the parameter as they require. The parameters can be set via the 'Write All' operation. It will show "Successful" to indicate that the parameters have been set successfully.

| Close COM                  | RF_frequency                               | RF_Factor<br>2048 Thips |
|----------------------------|--------------------------------------------|-------------------------|
| BaudBate 9600<br>Parity NO | RF_Mode                                    | RF_BW                   |
|                            | Node ID                                    | Net ID<br>7             |
| W/                         | Serial Port Configuration<br>BaudRate 9600 | Parity NO V             |
|                            | Write All                                  | Read All                |
| Opened                     |                                            | 下午 1:07                 |

## How To Make The Two RF1276-868 Modules Communicate

Users can use the SSCOM to simulate the two module communication via two computers or one computer. If you need to test the range of the RF module, please choose two computers. The SSCOM can download via this link:

### https://drive.google.com/drive/folders/0B7gJpwTcYsRZb3NmLUhobnVZdjQ?usp=sharing

We use one computer to connect two modules as an example to show the process of communication. RF1276-868 works in the normal mode.

Firstly, users should install the serial devise such as USB adaptor PL2303. It can check the two devices in the device management .

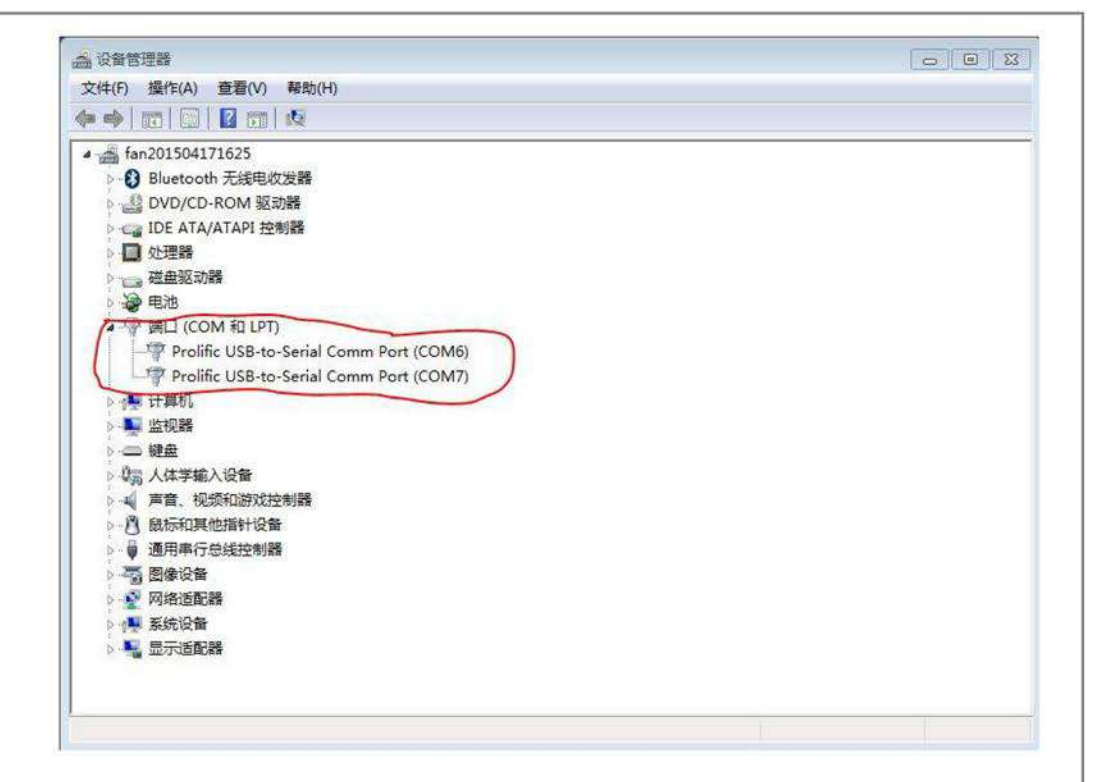

6

In the above picture, we install two PL2303 USB converterrs in the computer. They are COM6 and COM7.

We use the module connected to COM6 as the transmitter. Double click the SSCOM tool and open the COM port. Choose the COM6, baud rate and verify. These parameters should be the same as 'Serial port configuration' of the RF tool.

| SSCOM3.2 (Author: NieXiaoMeng . http:// | www.mcu51.co | om, Email:                                                                                                    |                     |              |
|-----------------------------------------|--------------|----------------------------------------------------------------------------------------------------|---------------------|--------------|
|                                         |              |                                                                                                    |                     |              |
|                                         |              |                                                                                                    |                     |              |
|                                         |              |                                                                                                    |                     |              |
|                                         |              |                                                                                                    |                     |              |
|                                         |              |                                                                                                    |                     |              |
|                                         |              |                                                                                                    |                     |              |
|                                         |              |                                                                                                    |                     |              |
|                                         |              |                                                                                                    |                     |              |
| DnenFile FileWm                         | SendFile     | SaveData                                                                                                    | Clear               | I HexDa      |
|                                         |              | SaveData<br>N. MCU5                                                                                                    |                     | HexDs<br>EXT |
| ComNum COM6 CloseCom Help               | VWW          | N. MCUS                                                                                                    | 1.COM<br>"-//\w3C/, | EXT          |
| ComNum COM6 🕥 🍘 CloseCom Help           |              | N. MCU5<br>(TML PUBLIC<br>D> <title>No&lt;/td&gt;&lt;td&gt;&lt;b&gt;1.COM&lt;/b&gt;&lt;br&gt;"-//W3C/,&lt;br&gt;t Found&lt;/"&lt;/td&gt;&lt;td&gt;EXT&lt;br&gt;/DTD HTML&lt;br&gt;TITLE&gt;&lt;/td&gt;&lt;/tr&gt;&lt;tr&gt;&lt;td&gt;ComNum COM6  CloseCom Help BaudRa 9600  F DTR RTS DataBi 8  Send eve 500 ms/Tin StopBi 1  StopBi 1  Characterize SendHEX SendNew&lt;/td&gt;&lt;td&gt;I WWV&lt;br&gt;CIDOCTYPE H&lt;br&gt;CHTML&gt;CHEAD&lt;br&gt;HTML&gt;CHEAD&gt;&lt;br&gt;TML&gt;CHEAD&gt;&lt;/td&gt;&lt;td&gt;N. MCU5&lt;br&gt;ATML PUBLIC&lt;br&gt;D&gt;TITLE&gt;No&lt;br&gt;&gt;TITLE&gt;Not&lt;br&gt;(TITLE&gt;Not&lt;/td&gt;&lt;td&gt;&lt;b&gt;1.COM&lt;/b&gt;&lt;br&gt;"-//W3C/,&lt;br&gt;t Found&lt;/".&lt;br&gt;Found&lt;/TI&lt;/td&gt;&lt;td&gt;/DTD HTML&lt;br&gt;TITLE&gt;&lt;br&gt;ITLE&gt;&lt;br&gt;TLE&gt;&lt;/td&gt;&lt;/tr&gt;&lt;tr&gt;&lt;td&gt;BaudRa 9600&lt;/td&gt;&lt;td&gt;WWW&lt;/td&gt;&lt;td&gt;W. MCU5&lt;br&gt;ATML PUBLIC&lt;br&gt;D&gt;TITLE&gt;No&lt;br&gt;&gt;TITLE&gt;Not&lt;br&gt;ATITLE&gt;Not&lt;br&gt;ATITLE&gt;Not F&lt;/td&gt;&lt;td&gt;1.COM&lt;br&gt;"-//W3C/,&lt;br&gt;t Found&lt;/T&lt;br&gt;Found&lt;/T&lt;br&gt;Found&lt;/T&lt;br&gt;ound&lt;/T&lt;/td&gt;&lt;td&gt;/DTD HTML&lt;br&gt;TITLE&gt;&lt;br&gt;ITLE&gt;&lt;br&gt;TLE&gt;&lt;/td&gt;&lt;/tr&gt;&lt;/tbody&gt;&lt;/table&gt;</title> |                     |              |

We then input the data such as 'www.appconwireless thank you for choosing our module', and click 'SEND"

| SSCOM3.2 (Author: NieXiaoMeng . http:/                                                                                                    |                                               | and the second                                                                 |                                                 |                                             |
|----------------------------------------------------------------------------------------------------|-----------------------------------------------|--------------------------------------------------------------------------------|-------------------------------------------------|---------------------------------------------|
|                                                                                                    |                                               |                                                                                |                                                 |                                             |
|                                                                                                    |                                               |                                                                                |                                                 |                                             |
|                                                                                                    |                                               |                                                                                |                                                 |                                             |
|                                                                                                    |                                               |                                                                                |                                                 |                                             |
|                                                                                                    |                                               |                                                                                |                                                 |                                             |
|                                                                                                    | C 19:1                                        | [ c                                                                            | <b>61</b>                                       | (= v                                        |
| OpenFile FileNm<br>comNum COM6 Theb                                                                                                    | A CONTRACT                                    | SaveData                                                                       | The Distances                                   | JF HexDa<br>EXT                             |
| DpenFile FileNm<br>comNum COM6 CloseCom Help<br>SaudRa 9600 V DTR RTS<br>DataBi 8 V Send eve 500 ms/Ti<br>StopBi 1 V SendHEX SendHew<br>VerifyNone V Data input: SEND | MWW<br>(1 DOCTYPE<br>(HTML>CHEAD<br>TML>CHEAD | SaveData<br>W. MCUS<br>HIML PUBLIC<br>D×TITLE>Not<br>×TITLE>Not<br>TITLE>Not F | I.COM<br>"-//W3C/<br>t Found<br>Found<br>TFound | EXT<br>/DTD HTML<br>TITLE><br>ITLE><br>TLE> |

8

On the other side that the module is connected with COM7, it can show the data 'www.appconwireless thank you for choosing our module'. That means that the data 'www.appconwireless thank you for choosing our module' is transmitted by wireless signals.

| www.appconwireless.com thank you choose our m  | odule                                    |                                                                   |                                                                                              | ^                                    |
|------------------------------------------------|------------------------------------------|-------------------------------------------------------------------|----------------------------------------------------------------------------------------------|--------------------------------------|
|                                                |                                          |                                                                   |                                                                                              |                                      |
|                                                |                                          |                                                                   |                                                                                              |                                      |
| OpenFile FileNm                                | SendFile                                 | SaveData                                                          | Clear                                                                                        | HexDat                               |
| OpenFile FileNm<br>ComNum COM7 - CloseCom Help | -                                        | SaveData<br>N. MCU5                                               | -                                                                                            | HexDa<br>EXT                         |
|                                                | (IDOCTYPE I<br>OHTML>OHEAD<br>HTML>OHEAD | N. MCU5<br>ATML PUBLIC<br>D>(TITLE)No<br>(TITLE)Not<br>(TITLE)Not | 1.COM<br>"-//W3C/,<br>t FoundFound <td>DTD HTML<br/>TITLE&gt;<br/>TITLE&gt;<br/>TLE&gt;</td> | DTD HTML<br>TITLE><br>TITLE><br>TLE> |

If the user needs to transmit the data continuously, the 'Send eve' option should be checked. The 'ms/Time' is the period of transmition. In the example, we choose 500ms as the period

| SSCOM3.2 (Author: NieXiaoMeng . http://w                                   |                                                                 |
|----------------------------------------------------------------------------|-----------------------------------------------------------------|
|                                                                            |                                                                 |
|                                                                            |                                                                 |
|                                                                            |                                                                 |
|                                                                            |                                                                 |
|                                                                            |                                                                 |
|                                                                            | -                                                               |
| OpenFile FileNm                                                            | SendFile SaveData Clear HexData                                 |
| ComNum COM6 💌 🛞 CloseCom   Help                                            | WWW. MCU51.COM EXT                                              |
| BaudRa 9600 - DIB - BIS                                                    | <pre><!DOCTYPE HTML PUBLIC "-//W3C//DTD HTML 4 </pre>    </pre> |
| DataBi 8 🚽 🔽 Send eve 500 ms/Time                                          | HTML>CHEAD>CTITLE>Not Found                                     |
| StopBi 1 SendHEX SendNew                                                   | TML>CHEAD> <title>Not Found</title>                             |
|                                                                            |                                                                 |
| Verify None - Data input: SEND                                             | ML> <head><title>Not Found</title></head>                       |
|                                                                            |                                                                 |
| VerifyNone V Data input: SEND<br>FlowConNone V Www.appconwireless.com than |                                                                 |

### Then users can check the continuous data in the module of the COM7 port

### When RF1276 is transmitting data, the LED of the module will show RED

| OpenFile FileNm SendFile SaveData Clear HexData                                                                                                    | www.appconwireless.com thank you choose our<br>choose our module www.appconwireless.com th<br>www.appconwireless.com thank you choose our<br>choose our module www.appconwireless.com th<br>www.appconwireless.com thank you choose our<br>choose our module www.appconwireless.com th<br>www.appconwireless.com thank you choose our<br>choose our module www.appconwireless.com th<br>www.appconwireless.com thank you choose our<br>choose our module www.appconwireless.com th<br>www.appconwireless.com thank you choose our<br>choose our module www.appconwireless.com th<br>www.appconwireless.com thank you choose our<br>choose our module www.appconwireless.com th<br>www.appconwireless.com thank you choose our<br>choose our module www.appconwireless.com th<br>www.appconwireless.com thank you choose our<br>choose our module www.appconwireless.com th<br>www.appconwireless.com thank you choose our | ank you choose our module<br>module www.appconwireless.com thank you<br>ank you choose our module<br>module www.appconwireless.com thank you<br>ank you choose our module<br>module www.appconwireless.com thank you<br>ank you choose our module<br>module www.appconwireless.com thank you<br>ank you choose our module<br>module www.appconwireless.com thank you<br>ank you choose our module<br>module www.appconwireless.com thank you<br>ank you choose our module<br>module www.appconwireless.com thank you<br>ank you choose our module                                                                                                    |
|----------------------------------------------------------------------------------------------------|----------------------------------------------------------------------------------------------------|----------------------------------------------------------------------------------------------------|
|                                                                                                    |                                                                                                    |                                                                                                    |
|                                                                                                    | ComNum COM7 CloseCom Help                                                                                                    | WWW. MCU51.COM EXT                                                                                                    |
| Baudka 3000 V I DIN I HIS . OTML>GEAD CTITLE>Not Found//TITLE>                                                                                                    | ComNum COM7 - CloseCom Help<br>BaudRa 9600 - DTR RTS                                                                                                    | <pre></pre> (!DOCTYPE HTML PUBLIC "-//W3C//DTD HTML 4 <pre>chtml &gt;&gt;Html &gt;&gt;Html &gt;</pre> |
| BaudKa 5000 V DIN HIS<br>DataBi 8 V Send eve 500 ms/Time HTML>CHEAD>CTITLE>Not Found<br>HTML>CHEAD>CTITLE>Not Found                                                                                                    | ComNum COM7 V CloseCom Help<br>BaudRa 9600 V DTR RTS<br>DataBi 8 V Send eve 500 ms/Ti                                                                                                    | <pre></pre> <pre></pre> <pre>&lt;</pre>                                                                                                    |
| Baudka 3600     Image: Send eve     Send eve     Send ms/Time       OttML>CHEAD>CTITLE>Not Found(/TITLE>       StopBi     SendHEX     SendNew                                                                                                    | ComNum COM7  CloseCom Help BaudRa 9600  F DTR RTS DataBi 8 F Send eve 500 ms/Ti StopBi 1 F SendHEX SendNew                                                                                                    | <pre></pre> <pre></pre> <pre>&lt;</pre>                                                                                                    |
| Baudka 3600 + 1 577 HTS AND ALL AND ALL AND AL | ComNum COM7 CloseCom Help<br>BaudRa 9600 CloseCom Help<br>DataBi 8 Score Send eve 500 ms/Ti<br>StopBi 1 SendHEX SendNew<br>Verify None Data input: SEND                                                                                                    | <pre></pre> <pre></pre> <pre>&lt;</pre>                                                                                                    |

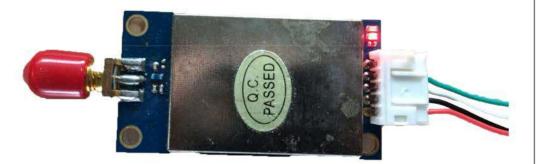

When RF1276-868 is transceiving data, the LED of the module will show BLUE

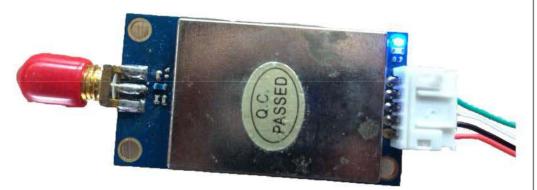

# The Explanation of Data Loss in Transmitssion

RF1276-868 is a LoRa point-to-point module.So the air rate is very low. When the data rate of the serial port is very high, the data will be lost because of the data overflow.

The air data rate of RF1276-868 depends on two parameters, RF\_Factor & RF\_BW.

The on-air transmission rate must be limited to 10% of the equivalent air data rate.

### Allowed on-air transmission

```
rate = \left(\frac{\text{Equivalent Air Data Rate x 10\%}}{8}\right)
```

= Allowed on-air transmission rate

| RF_Factor<br>/Chips | RF_BW<br>/kHz | Equivalent air<br>data rate<br>/Kbps | Sensitivity<br>/dBm |
|---------------------|---------------|--------------------------------------|---------------------|
| 128                 | 250           | 10.94                                | -120                |
| 256                 | 250           | 6.25                                 | -123                |
| 512                 | 250           | 3.516                                | -126                |
| 1024                | 250           | 1.954                                | -129                |
| 2048                | 250           | 1.074                                | -132                |
| 4096                | 250           | 0.586                                | -135                |

| RF_Factor<br>/Chips | RF_BW<br>/kHz | Equivalent air<br>data rate<br>/Kbps | Sensitivity<br>/dBm |                 |
|---------------------|---------------|--------------------------------------|---------------------|-----------------|
| 128                 | 125           | 5.47                                 | -123                |                 |
| 256                 | 125           | 3.125                                | -126                |                 |
| 512                 | 125           | 1.758                                | -129                |                 |
| 1024                | 125           | 0.977                                | -132                |                 |
| 2048                | 125           | 0.537                                | -135                | Default Setting |
| 4096                | 125           | 0.293                                | -138                |                 |

In the test below, we set the RF\_Factor=2048 and RF\_BW=125. We can calculate the air data rate at only 537bps through the chart.

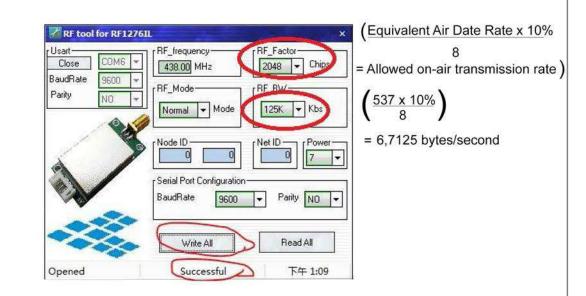

If the transmitting period is 500ms, we transmit the data packet of 'www.appconwireless thank you for choosing our module' (total 50bytes). We send the total data up to 850bytes

| SSCOM3.2 (Aut                                                                     | hor: NieXiaoMeng  | g . http://v  | www.mcu51.c                                                        | om, Email                                                        |                                                                                                    |                                             |
|-----------------------------------------------------------------------------------|-------------------|---------------|--------------------------------------------------------------------|------------------------------------------------------------------|----------------------------------------------------------------------------------------------------|---------------------------------------------|
|                                                                                   |                   |               |                                                                    |                                                                  |                                                                                                    |                                             |
|                                                                                   |                   |               |                                                                    |                                                                  |                                                                                                    |                                             |
|                                                                                   |                   |               |                                                                    |                                                                  |                                                                                                    |                                             |
|                                                                                   |                   |               |                                                                    |                                                                  |                                                                                                    |                                             |
|                                                                                   |                   |               |                                                                    |                                                                  |                                                                                                    |                                             |
|                                                                                   |                   |               |                                                                    |                                                                  |                                                                                                    |                                             |
|                                                                                   |                   |               |                                                                    |                                                                  |                                                                                                    |                                             |
|                                                                                   |                   |               |                                                                    |                                                                  |                                                                                                    |                                             |
|                                                                                   |                   |               |                                                                    |                                                                  |                                                                                                    |                                             |
|                                                                                   |                   |               |                                                                    |                                                                  |                                                                                                    |                                             |
|                                                                                   |                   |               |                                                                    |                                                                  |                                                                                                    |                                             |
| DpenFile FileNm                                                                   |                   |               | SendFile                                                           | SaveData                                                         | Clear                                                                                                    | - HexDat                                    |
|                                                                                   | CloseCom          | Help          |                                                                    | SaveData<br>V. MCU5                                              |                                                                                                    | HexDat<br>EXT                               |
| omNum COM6 💌                                                                      |                   |               |                                                                    | N. MCUS                                                          | 1.СОМ                                                                                                    | EXT                                         |
| omNum COM6 -                                                                      |                   | Help          | WWV<br><1 DOCTYPE 1<br>CHTML>CHEAL                                 | <i>V. MCU5</i><br>HTML PUBLIC                                    | <b>I.COM</b><br>"-//W3C/,<br>t Found "</td <td>EXT<br/>/DTD HTML<br/>TITLE&gt;</td>                         | EXT<br>/DTD HTML<br>TITLE>                  |
| omNum COM6 💌<br>audRa 9600 💌<br>ataBi 8 💌                                         | DTR R<br>Send eve | RTS           | WWV                                                                | W. MCU5<br>TML PUBLIC<br>D>TITLE>No<br>TITLE>Not                 | <b>I.COM</b><br>"-//W3C/,<br>t Found "<br Found <td>DTD HTML<br/>TITLE&gt;<br/>ITLE&gt;</td>                | DTD HTML<br>TITLE><br>ITLE>                 |
| OpenFile FileNm<br>ComNum COM6<br>audRa 9600<br>ataBi 8<br>topBi 1<br>rerify None | DTR R<br>Send eve | TS<br>ms/Time | VVVV<br><i doctype="" i<br="">OHTML&gt;OHEAD<br/>TTML&gt;OHEAD</i> | N. MCU5<br>ATML PUBLIC<br>D>TITLE>No<br>>TITLE>Not<br>(TITLE>Not | <b>I.COM</b><br>"-//W3C/,<br>t FoundFound <td>EXT<br/>/DTD HTML<br/>TITLE&gt;<br/>ITLE&gt;<br/>TLE&gt;</td> | EXT<br>/DTD HTML<br>TITLE><br>ITLE><br>TLE> |

We can all see 850bytes in the receiver module

| www.appconwireless.com thank you choose our m<br>modulewww.appconwireless.com thank you choose<br>thank you choose our modulewww.appconwireless.com<br>modulewww.appconwireless.com thank you choose<br>thanww.appconwireless.com thank you choose our<br>you choose our modulewww.appconwireless.com t<br>modulewww.appconwireless.com thank you choose<br>you choose our modulewww.appconwireless.com t<br>modulewww.appconwireless.com thank you choose<br>you choose our modulewww.appconwireless.com t<br>modulewww.appconwireless.com thank you choose<br>you choose our modulewww.appconwireless.com t<br>modulewww.appconwireless.com thank you choose<br>you choose our modulewww.appconwireless.com t | our modulewwww.appconwireless.com<br>r modulewww.appconwireless.com thank<br>thank you choose our<br>se our modulewww.appconwireless.com<br>r modulewww.appconwireless.com thank<br>hank you choose our<br>our modulewww.appconwireless.com thank<br>hank you choose our<br>our modulewww.appconwireless.com thank<br>hank you choose our<br>our modulewww.appconwireless.com thank |
|----------------------------------------------------------------------------------------------------|----------------------------------------------------------------------------------------------------|
|                                                                                                    |                                                                                                    |
| OpenFile   FileNm                                                                                                    |                                                                                                    |
|                                                                                                    | SendFile SaveData Clear FaxDat                                                                                                    |
| OpenFile FileNm                                                                                                    | WWW. MCU51.COM EXT                                                                                                    |

### If we set the period to 400ms, and send 1250bytes data

| KSCOM3.2 (Author: NieXiaoMeng , http://w                  | ww.mcu51.com, Email: 👝 🔲 🛃                                                                 |
|-----------------------------------------------------------|--------------------------------------------------------------------------------------------|
|                                                           |                                                                                            |
|                                                           |                                                                                            |
|                                                           |                                                                                            |
|                                                           |                                                                                            |
| OpenFile FileNm                                           |                                                                                            |
| ComNum COM6 🗾 🍘 CloseCom 🛛 Help                           | WWW. MCU51.COM EXT                                                                         |
| BaudRa 9600 V DTR BIS<br>DataBi 8 V Send eve 400 ms/Time  | HTML> <head><title>Not Found</title></head>                                                |
| StopBi 1 SendHEX SendNew<br>VerifyNone V Data input: SEND | TML> <head><title>Not Found</title><br/>ML&gt;<head><title>Not Found</title></head></head> |
| FlowCon None - www.appconwireless.com than                | k you choose our module                                                                    |
| ww.mcu51.co S:1250 R:0 COI                                | M6 opened 9600bps ICTS=0 DSR=0 RL                                                          |

### The receiver can get all 1250 bytes

| modulewww.app<br>you choose ou<br>modulewww.app<br>you choose ou<br>modulewww.app<br>you choose ou<br>modulewww.app<br>you choose ou<br>you choose ou | conwireless.com<br>ur modulewww.appo<br>conwireless.com<br>ur modulewww.appo<br>conwireless.com<br>ur modulewww.appo<br>conwireless.com<br>ur modulewww.appo<br>conwireless.com | conwireless.com<br>thank you choos<br>conwireless.com<br>thank you choos<br>conwireless.com<br>thank you choos<br>conwireless.com<br>thank you choos<br>conwireless.com | se our modulewww.<br>thank you choos:<br>se our modulewww.<br>thank you choos<br>se our modulewww.<br>thank you choos<br>se our modulewww.<br>thank you choos<br>thank you choos | appconwireless.<br>e our<br>appconwireless.<br>e our<br>appconwireless.<br>e our<br>appconwireless.<br>e our | com thank<br>com thank<br>com thank |
|----------------------------------------------------------------------------------------------------|----------------------------------------------------------------------------------------------------|----------------------------------------------------------------------------------------------------|----------------------------------------------------------------------------------------------------|----------------------------------------------------------------------------------------------------|-------------------------------------|
| OpenFile Fi                                                                                                    | leNm                                                                                                    |                                                                                                    | SendFile                                                                                                    | aveData Clear                                                                                                | HexDat                              |
| ComNum COM7                                                                                                    | Close                                                                                                    | eCom   Help                                                                                                    | 1 14/14/14/                                                                                                    | MCUS1.CO                                                                                                    | M EXT                               |

 StopBi
 I
 I
 SendHEX
 SendNew
 TML>OHEAD><TITLE>Not Found</TITLE>

 Verifyl
 None
 Data input:
 SEND
 ML>OHEAD><TITLE>Not Found</TITLE>

 FlowCon
 None
 Image: SendNew
 ML>OHEAD><TITLE>Not Found
 SendNew

 Www.mcu51.cor
 S:0
 R:1250
 COM7 opened 9600bps
 CTS=0 DSR=0 RL

| A SSC                                                      | OM3.2                                                                                                    | (Aut | hor: | NieXia                                     | oMer     | ng . I       | http:// | www.mc | u51.c                                    | om, Em | ail: .                           |                                                                                                    |                              | 2 23                              |
|------------------------------------------------------------|----------------------------------------------------------------------------------------------------|------|------|--------------------------------------------|----------|--------------|---------|--------|------------------------------------------|--------|----------------------------------|----------------------------------------------------------------------------------------------------|------------------------------|-----------------------------------|
|                                                            |                                                                                                    |      |      |                                            |          |              |         |        |                                          |        |                                  |                                                                                                    |                              |                                   |
|                                                            |                                                                                                    |      |      |                                            |          |              |         |        |                                          |        |                                  |                                                                                                    |                              | ÷                                 |
| OpenFil                                                    | Le Fil                                                                                                    | LeNm |      |                                            |          |              |         | Send   | File                                     | SaveDa | ta                               | Clear                                                                                                    |                              | -<br>HexDat                       |
| -                                                          | Property lies of the lies of the lies of t | LeNm |      | Close                                      | .Com [   |              | Help    |        |                                          | SaveDa |                                  |                                                                                                    | _)r-<br>1                    | -<br>HexDat<br>EXT                |
| OpenFil<br>ComNum<br>BaudRa<br>DataBi<br>StopBi<br>Verify] | 9600<br>8<br>1                                                                                                    | LeNm |      | Close<br>TR<br>end eve<br>endHEX<br>input: | Г<br>[10 | RTS<br>Sendl | ms/Tim  |        | /W/V<br>YPE H<br>CHEAL<br>CHEAD<br>GAEAD |        | / <b>51</b><br>LIC<br>Not<br>Not | -//W3C)<br>Found <td>//DT<br/>/TIT<br/>TITL<br/>ITLE</td> <td>EXT<br/>D HTML 4<br/>LE&gt;<br/>E&gt;<br/>&gt;</td> | //DT<br>/TIT<br>TITL<br>ITLE | EXT<br>D HTML 4<br>LE><br>E><br>> |

If we set the period to 10ms, we send the same data packet

The transmitter sends 10200 bytes of data but the receiver only gets the 5938 bytes of data. The other data was missed because of the overflow of the register

| thoose our modulewww.app<br>nodulewww.appconwireles:<br>thank you choose our moduleww<br>modulewww.appcononwireles:<br>modulewww.appcononwireles:<br>modulewww.appconnwireles:<br>modulewww.appconnwireles:<br>modulewww.appconnwireles: | <pre>www.appconwireless.co<br/>conwireless.com than<br/>s.com thank you choos<br/>ulewww.appcochoose o<br/>ww.appconwireless.com<br/>wss.com thank you cho<br/>s.comdulewww.appconwi<br/>ss.com thank you cho<br/>s.comdulewww.appconwi</pre> | k you cchoose our<br>e our mododulewww.ay<br>ur modulewww.aypcon<br>thank you choose or<br>ose our<br>reless.com thank you<br>ose our<br>reless.com thank you<br>se our modulewww.apj | our moom thank ;<br>ppconwireless.com<br>wireless.com tha<br>ur<br>u choose our<br>u choose our<br>pconwireless.com | ank         |
|----------------------------------------------------------------------------------------------------|----------------------------------------------------------------------------------------------------|----------------------------------------------------------------------------------------------------|----------------------------------------------------------------------------------------------------|-------------|
| You choose our modulewwy<br>modulewww.appconwireless<br>thank you choose our mod<br>you chohoose our modulewww.app<br>choose our modulewww.app                                                                                           | x. appconwireless.com<br>c.com thank you choho<br>du thank you choose o<br>www.appconwireless.com                                                                                                    | thank you choose or<br>ose our modulewww.ay<br>ur modulewww.appcon<br>m thank you choose                                                                                              | ur<br>ppconwireless.co<br>wireless.com the                                                                          | nk =        |
| you choose our modulewwy<br>modulewww.appconwireless<br>thank you choose our mod<br>you chohoose our modulew                                                                                                    | x. appconwireless.com<br>c.com thank you choho<br>du thank you choose o<br>www.appconwireless.com                                                                                                    | thank you choose or<br>ose our modulewww.ay<br>ur modulewww.appcon<br>m thank you choose                                                                                              | ur<br>ppconwireless.co<br>wireless.com the<br>eur modu thank y                                                      | nk =        |
| You choose our modulewww<br>modulewww.appconwireless<br>thank you choose our mod<br>you chohoose our modulew<br>choose our modulewww.app                                                                                                 | x. appconwireless.com<br>c.com thank you choho<br>du thank you choose o<br>www.appconwireless.com                                                                                                    | thank you choose or<br>ose our modulewww.ay<br>ur modulewww.appcon<br>m thank you choose<br>k you cho<br>SendFile Savel                                                               | ur<br>ppconwireless.co<br>wireless.com the<br>eur modu thank y                                                      | nk<br>rou ¥ |

The RF 1276-868 should choose the suitable air data rate and UART data rate to avoid the overflow situation in the application and to maintain compliance to the allowed on-air transmission rate.

## How to read the RSSI value

The receiver gets the data from the transmitter, then the user can send a command via UART port to read the RSSI value.

The command is:

0xAF, 0xAF, 0x00, 0x00, 0xAF, 0x80, 0x06, 0x02, 0x00, 0x00, 0x95, 0x0D, 0x0A

The module acknowledge: 0xAF,0xAF,0x00,0x00,0xAF,0x00,0x06,0x02,0xXX,0x00,0xCS,0x0D,0x0A

The 0x00 is the relative value.

The eventual value of RSSI is RSSI= -164+XX

We use RF1276-868 connect to COM4 as the transmitter, and send the data packet '778889999'

| SSCOM3.2 (Author: NieXiaoMeng . http://w                                                                                                    | ww.mcu51.com, Email: 🗖 🗉 🗙                                                                                                    |
|----------------------------------------------------------------------------------------------------|----------------------------------------------------------------------------------------------------|
|                                                                                                    | *                                                                                                    |
| OpenFile FileNm                                                                                                    | SendFile   SaveData   Clear   HexDat                                                                                                    |
| ComNum COM4 💌 🛞 CloseCom Help                                                                                                    | WWW. MCU51.COM EXT                                                                                                    |
| BaudRa 9600 V DTR RTS<br>DataBi 8 V Send eve 1000 ms/Time<br>StopBi 1 V SendHEX SendNew<br>Verifyl None Data Input SEND<br>FlowCon None 778889999 | Serial port debug tool: SSCOM !<br>Auth: NieXiaoMeng.<br>Get new version:<br>http://www.mcu51.com/download/sscom.rar<br>Your suggestion |
|                                                                                                    | M4 opened 9600bps + CTS=1 DSR=0 RL                                                                                                    |

| SSCOM3.2 (Author: NieXiaoMeng . http://v                                                                                                    | www.mcu51.com, Email: 🗕 😐 🗙                                                    |
|----------------------------------------------------------------------------------------------------|--------------------------------------------------------------------------------|
|                                                                                                    |                                                                                |
| _OpenFile   FileNm                                                                                                    |                                                                                |
| ComNum COM3 💌 🎯 CloseCom 🛛 Kelp                                                                                                    | WWW. MCU51.COM EXT                                                             |
| BaudRa 9600 - DTR RTS<br>DataBi 8 - Send eve 1000 ms/Tim<br>StopBi 1 - SendHEX SendNew<br>Verify None - Data input: SEND<br>FlowCon None - AF AF 00 00 AF 80 06 02 00 | Get new version:<br>http://www.mcu51.com/download/sscom.rar<br>Your suggestion |
|                                                                                                    | OM3 opened 9600bps + CTS=1 DSR=0 RL                                            |

COM3 received the data packet '778889999', and displays the data by Hex code

Then we use RF1276-868 connect to COM3 as the reciever.

|                             |                          | 1       |
|-----------------------------|--------------------------|---------|
| le SaveData                 | Clear 🔽                  | HexDa   |
| WW. MCU51                   | COM                      | EXT     |
| port debug tool             | : SSCOM !                |         |
| ieXiaoMeng.<br>version:     |                          |         |
|                             | lownload/sscor           | n.rar   |
| www.mcu51.com/d             | International Contractor | Penecco |
| www.mcu51.com/d<br>ggestion |                          |         |
|                             | D OA                     |         |

Then the receiver 9COM3) input the RSSI reading command 'AF AF 00 00 AF 80 06 02 00 00 95 0D 0A' by Hex, and then click 'SEND'

| 37 37 38 38 38 39 39 39 39 39 AF AF 00 00 AF 00 1 | 06 02(32)00                                                                                                    | and the second second se |       |                  |
|---------------------------------------------------|----------------------------------------------------------------------------------------------------|----------------------------------------------------------------------------------------------------|-------|------------------|
|                                                   |                                                                                                    |                                                                                                    |       |                  |
|                                                   |                                                                                                    |                                                                                                    |       |                  |
| OpenFile FileNm                                   | SendFile                                                                                                    | SaveData                                                                                                    | Clear |                  |
|                                                   | and the second descent descent | SaveData                                                                                                    |       | +<br>HexDats<br> |
|                                                   | WWV<br>Serial port<br>Auth: NieXi<br>Get new ver                                                                                                    | V. MCU51<br>a debug tool<br>aoMeng.<br>sion:<br>mcu51.com/d                                                                                                    | SSCOM | EXT              |

The module will reply the SSCOM result 'AF AF 00 00 AF 00 06 02 32 00 47 0D 0A

| 06 02 32 00 | 47 OD OA             |                      | *                    |
|-------------|----------------------|----------------------|----------------------|
|             |                      |                      |                      |
|             |                      |                      |                      |
| SendFile    | SaveData             | Clear                | -<br>W HexDat        |
| Anna ora    | SaveBata<br>V. MCU51 | Construction         | HexDat               |
|             | 05 02(32)00          | 06 02(32)00 47 0D 0A | 06 02(32)00 47 0D 0A |

The relative RSSI value is 50dBm (32 is the hex value, 50 is the decimal value).

The eventual value of RSSI is: RSSI= -164 + 50 = -114dBm